# CGC

Lieyang Chen, Zhuoxuan Li, Tianze Huang, Fanhao Zeng

# **Overview**

- Introduction & Background
- Development Environment
- Syntax & Usage
- Architecture
- Testing
- Demo

### Introduction & background

# CGC: C with Garbage Collection

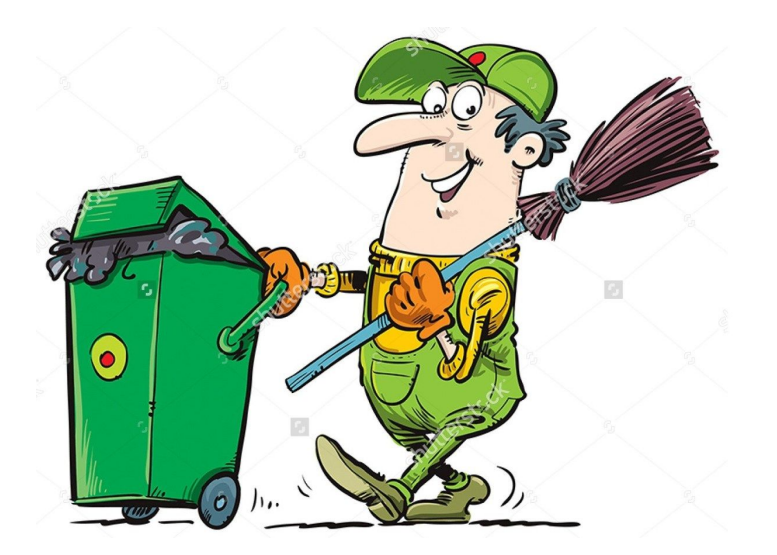

- General-Purpose Programming Language, with core features extracted from C
- Simple syntax from C
- Simple Object-Oriented functionality
- Simple garbage collector

### Development Environment

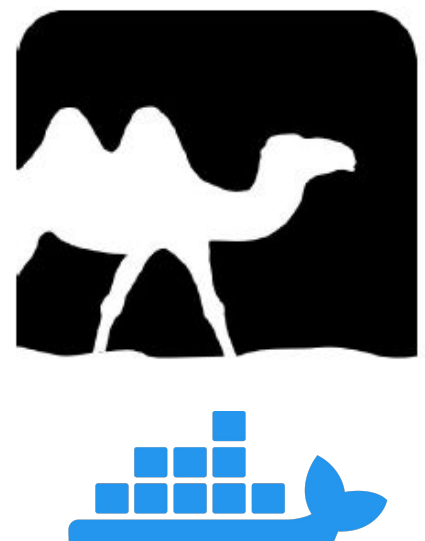

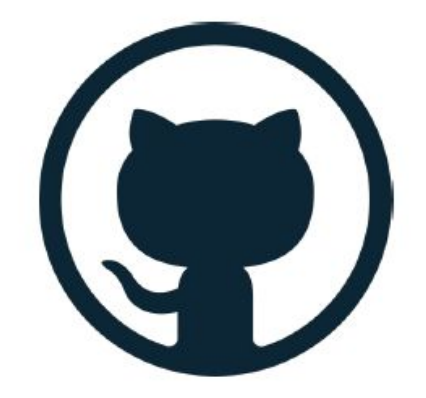

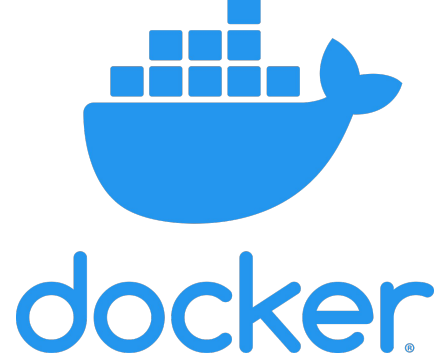

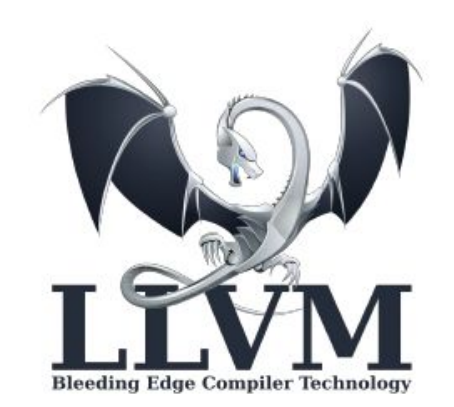

# **Syntax**

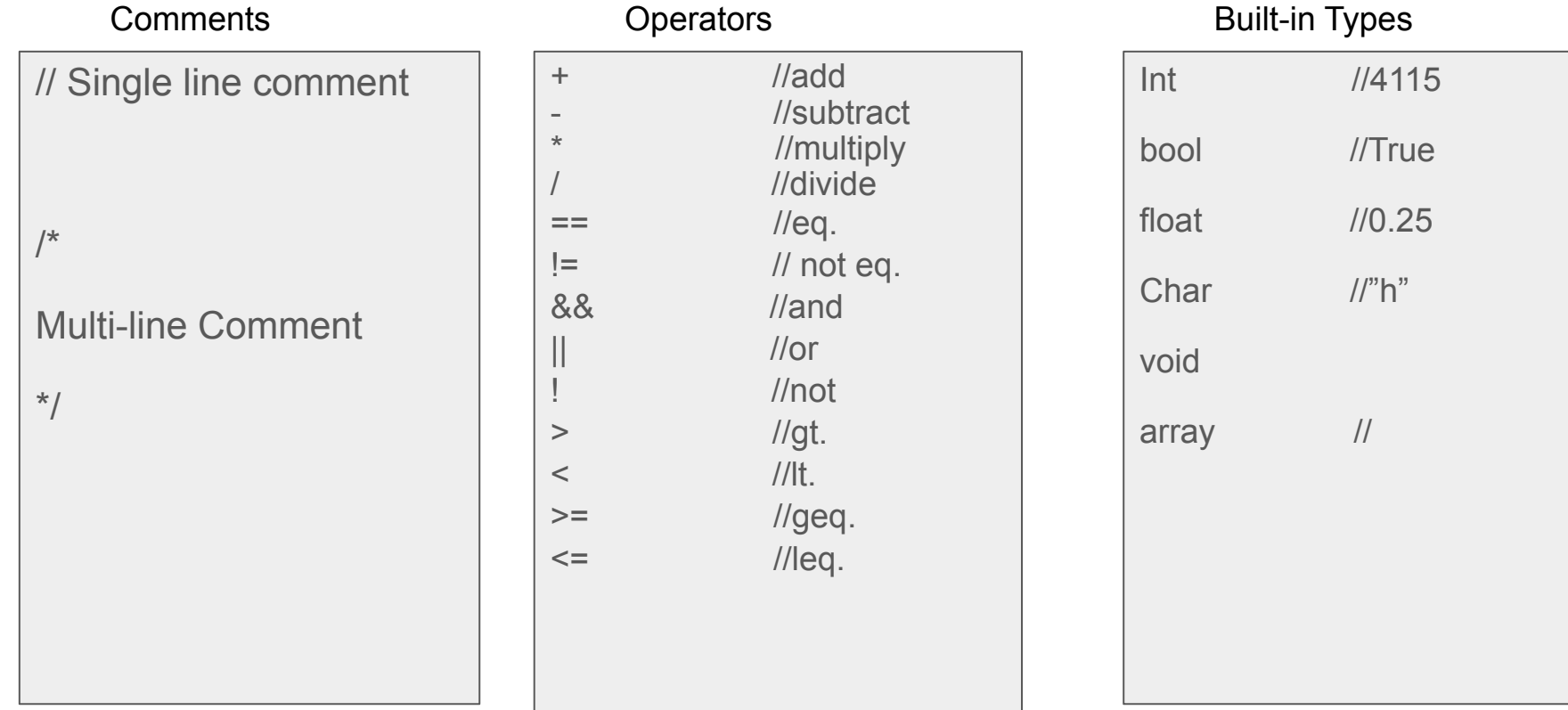

# **Syntax**

#### Array

```
int main() {
 int[] array;
array = new int[5];
 print(array[0]);
 print(array[4]);
 return 0; }
```
# int main() { while(true) { if (false)  $\{$  break;  $\}$  else { continue;} } for( $i = 0$ ;  $i < 1$ ;  $\{ \}$ } Control Flow int x; }<br>}

#### class Example{ Classes

 constructor(int a){ x=a;

### **Architecture**

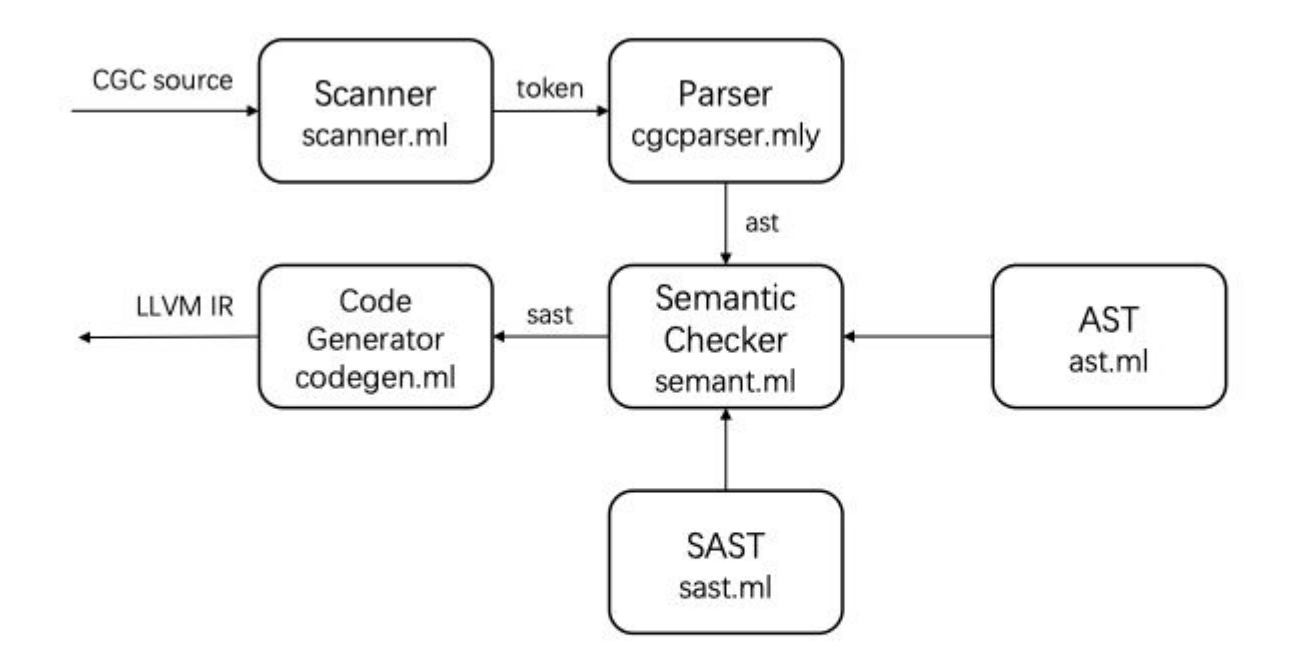

### **Testing**

 $-n$  test-add1... OK  $-n$  test-arith  $1...$ OK  $-n$  test-arith  $2...$ OK  $-n$  test-arith<sub>3...</sub> OK  $-n$  test-fib...  $OK$  $-n$  test-float1... **OK**  $-n$  test-float2... OK  $-n$  test-float3... **OK**  $-n$  test-for1... OK  $-n$  test-for2... **OK**  $-n$  test-func1...

 $-n$  test-gcd2... **OK**  $-n$  test-global1... **OK**  $-n$  test-global2... **OK**  $-n$  test-global3... 0K  $-n$  test-hello... OK  $-n$  test-if1... **OK**  $-n$  test-if2... **OK**  $-n$  test-if3... 0K  $-n$  test-if4... 0K  $-n$  test-if5... **OK**  $-n$  test-if6...

- Automated in testall.sh
- Compares output with test\_case.out
- New test cases are added when new features are implemented

# Future Work

- Further implement of GC
	- Currently, we store the pointer in a list each time we do malloc
	- All the memory on heap will be freed before the main function returns
	- Need to implement more robust GC algorithms
- Conduct more integration test
	- Need to do some testing after we update our GC algorithm

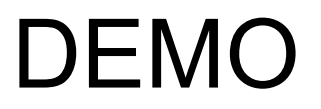